# **Mitsubishi – Q Series devices**

The MitsubishiQ driver implements communication with Mitsubishi Series Q devices on TCP/IP networks. The communications blocks are dynamically created according to the pooling cycle defined on the AccessType for each Device Point.

#### Summary Information

**Communication Driver Name:** MitsubishiQ

**Current Version:** 1.0.0.0

**Implementation DLL:** T.ProtocolDriver. MitsubishiQ.dll

**Protocol:** MELSEC

**Interface:** TCP/IP

**PLC types supported:** Mitsubishi Series Q devices

**Multi-threading:** User configurable

**Max number of nodes:** User defined

**PC Hardware requirements:** Standard PC Ethernet interface board

## Channel Configuration

#### **Protocol Options**

**BlockSize:** Defines the maximum amount of items per group. The default value is 255

**Format:** Defines the MELSEC protocol format. Default value is 3E

## Node Configuration

#### **Station Configuration**

Station syntax: <IP address>;<Port number>

Where:

- **<IP address>** = The IP address of the Mitsubishi device in the network
- **<Port number>** = The TCP port where the Mitsubishi device is listening (default is 5001)

E.g.: 192.168.1.101; 5001

## Point Configuration

The syntax for the MitsubishiQ communication points is: < Operand><Address>

Where:

**<Operand>** indicates the memory area in the Mitsubishi device:

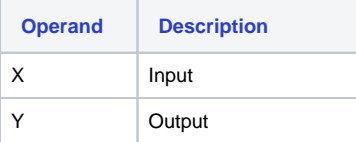

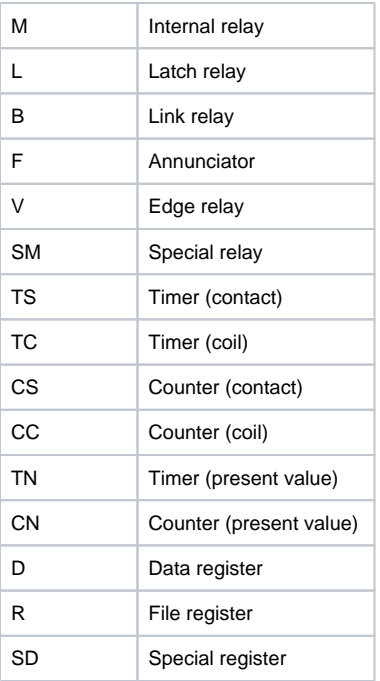

**<Address>** indicates that address that communicates.

E.g.: D500, Y05

### **Troubleshoot**

The status of the driver's execution can be observed through the diagnostic tools, which are:

- Trace window
- Property Watch
- Module Information

The above tools indicate if the operations have succeeded or have failed. A status of 0 (zero) means communication is successful. Negative values indicate internal driver errors, and positive values indicate protocol error codes.

MitsubishiQ error codes:

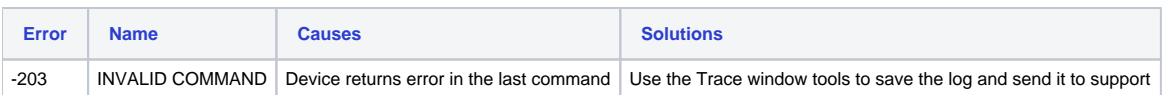